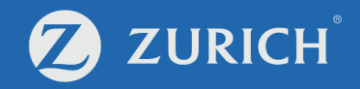

# **View investment portfolio**

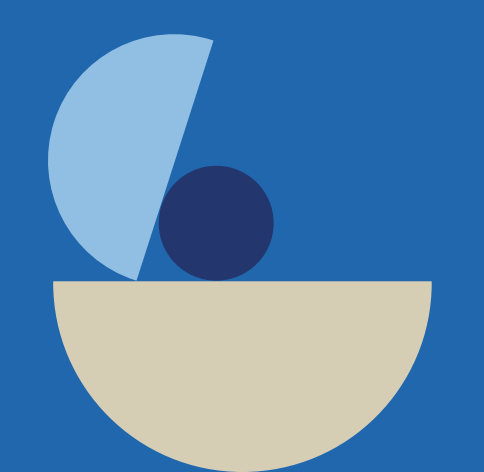

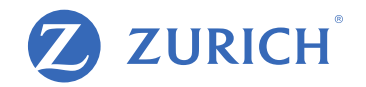

# **Go to 'My Policy'**

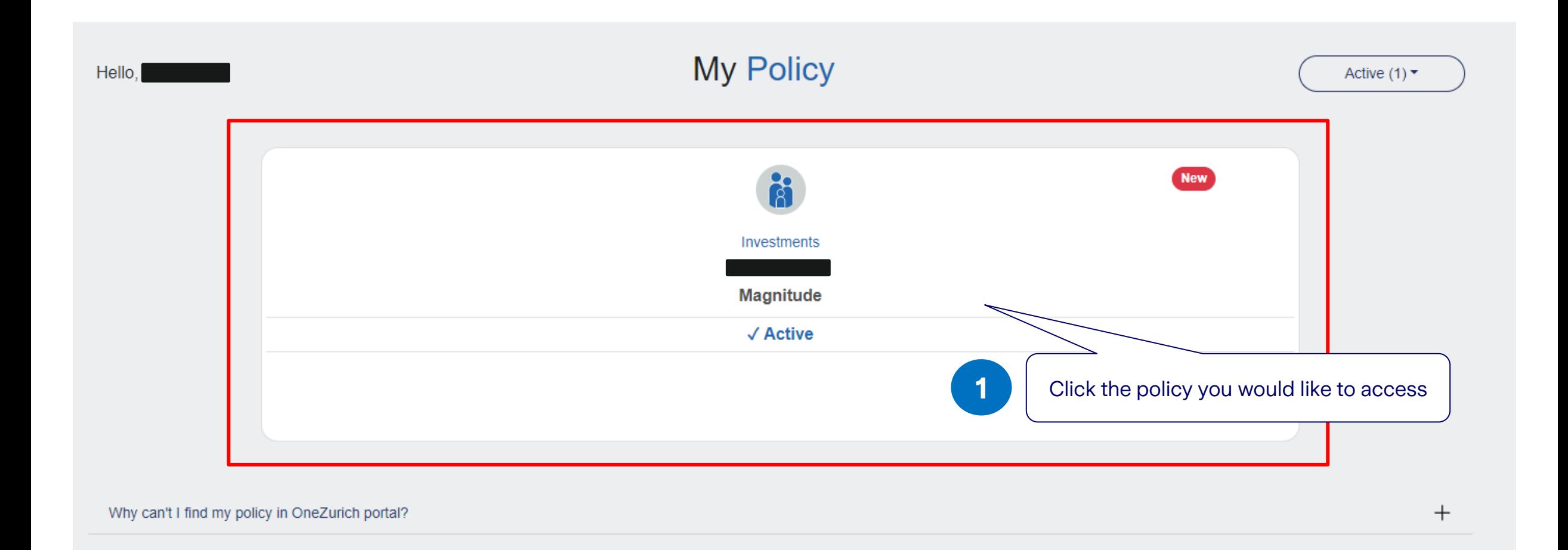

## **Your account summary**

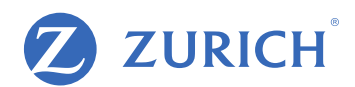

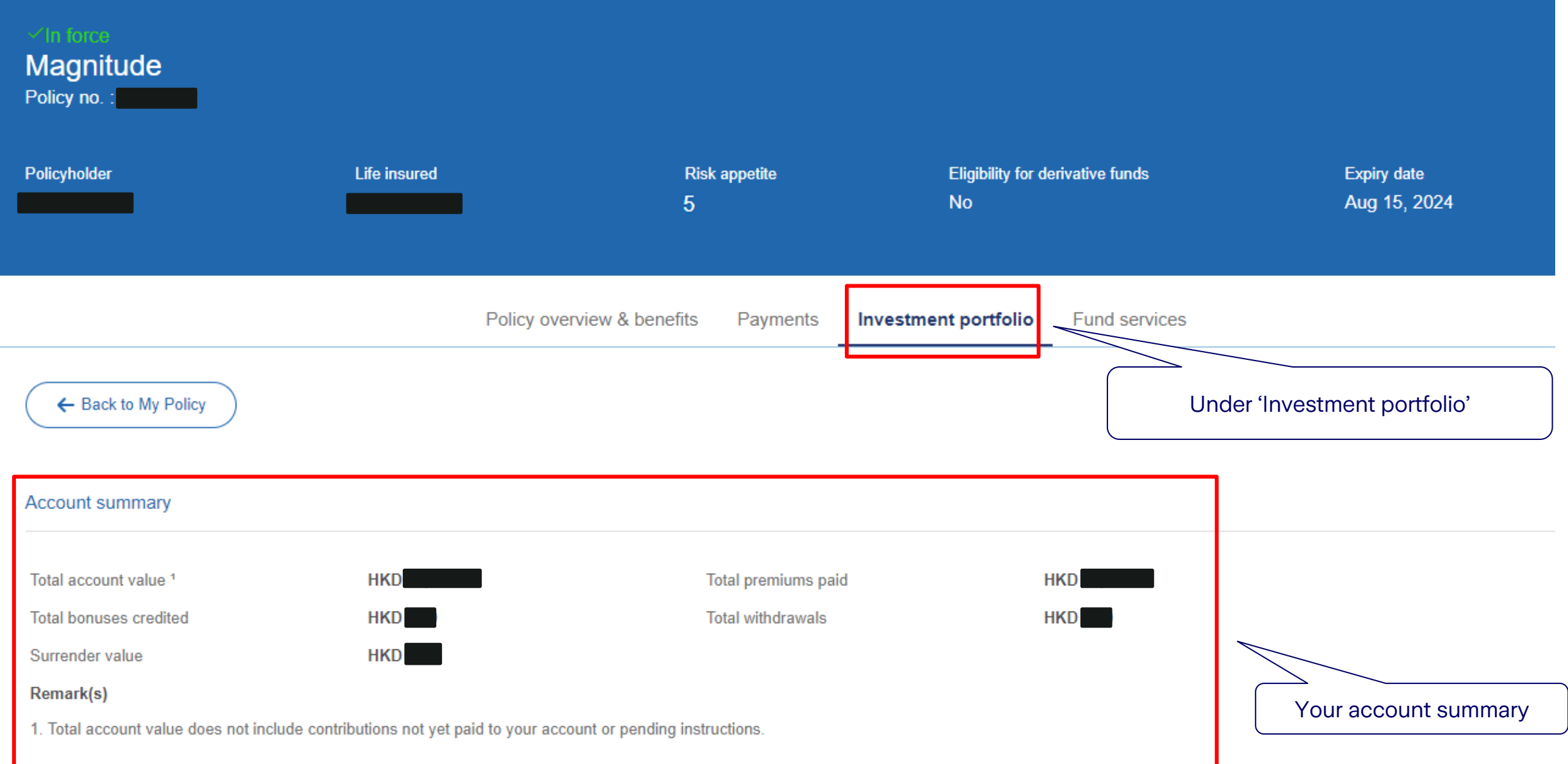

#### My investment portfolio

# **View fund holdings**

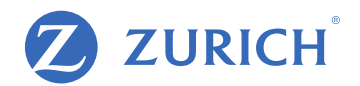

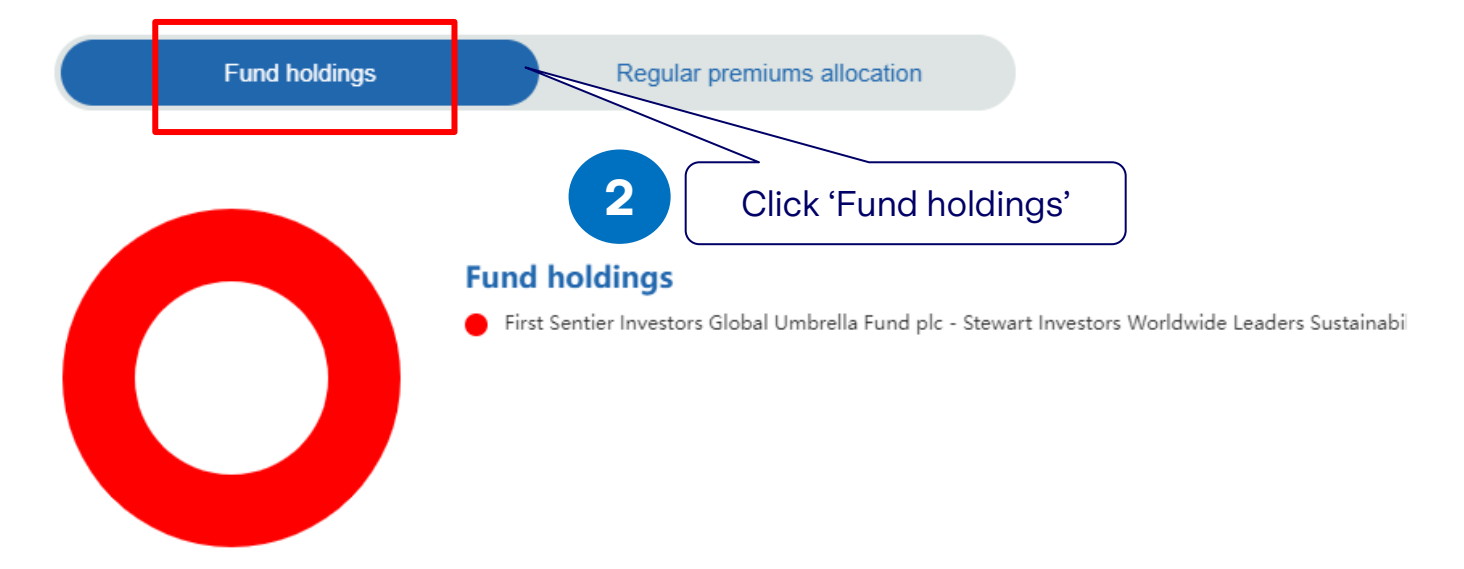

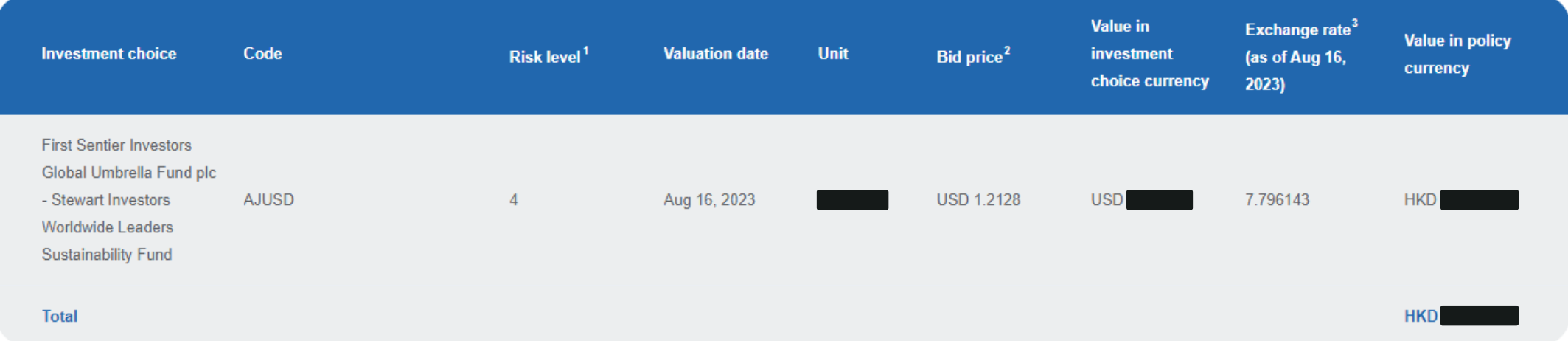

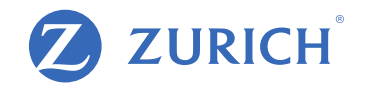

## **View regular premiums allocation**

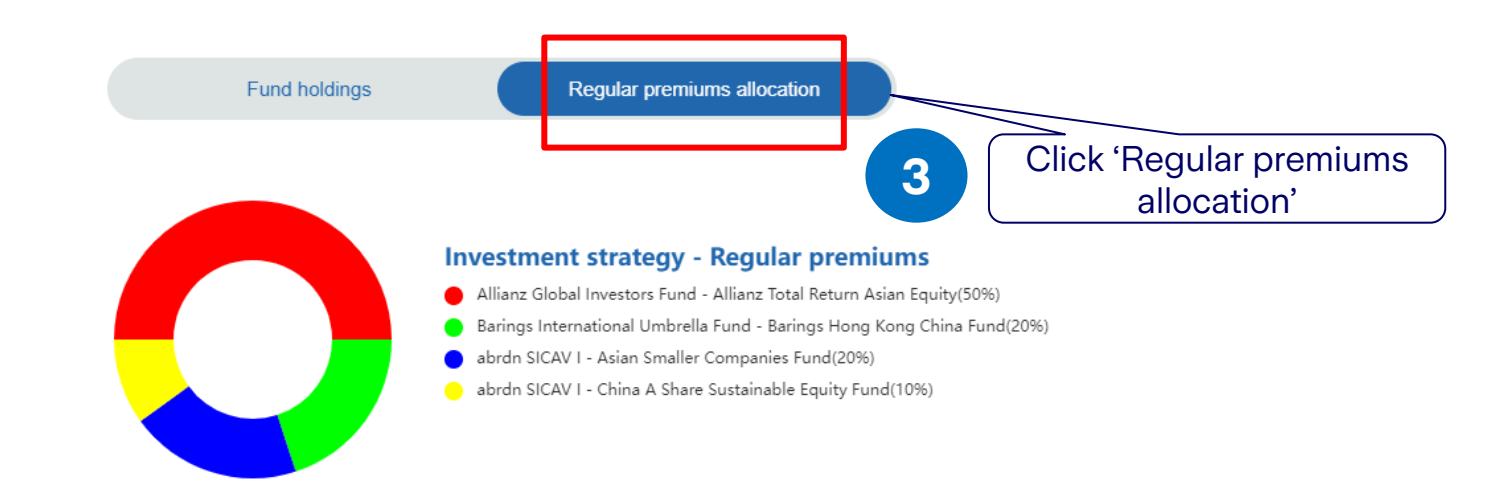

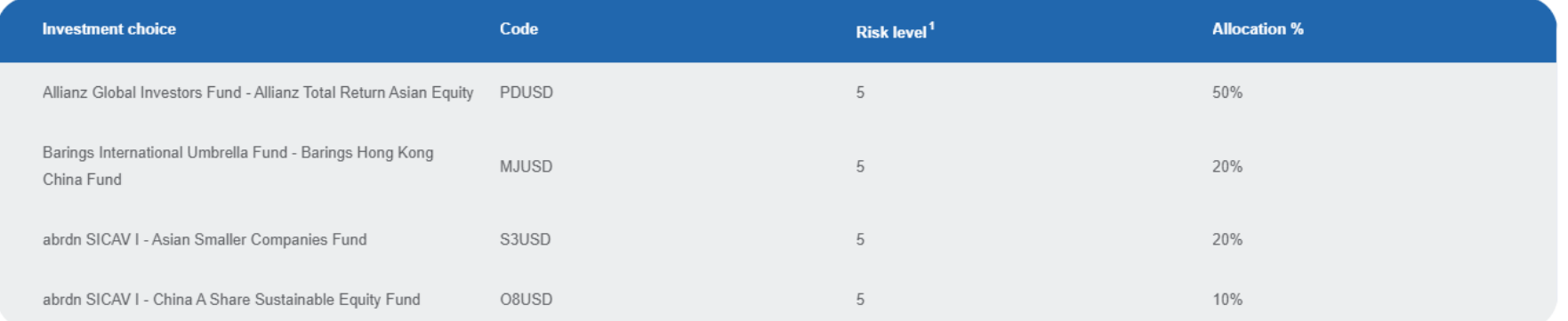